## **Example with SPECK algorithm**

Figure 1 shows the example of data in a small pyramid structure, of the type resulting from an image wavelet sition, that was used by J.M. Shapiro in his paper "Embedded Image Coding Using Zerotrees of Wavelet Coefficient *Transactions on Signal Processing,*, vol. 41, Dec. 1993, to describe his EZW image coding algorithm.

|                | $\overline{0}$ |                  |              | $1 \t2 \t3 \t4 \t5$                                      |                |      | 6 7            |                |
|----------------|----------------|------------------|--------------|----------------------------------------------------------|----------------|------|----------------|----------------|
| $\overline{0}$ | 63             |                  |              | $-34$ 49 10 7                                            |                |      | $13 -12$ 7     |                |
| $\mathbf{1}$   | $-31$          |                  |              | 23   14 -13   3 4                                        |                |      | 6              | $-1$           |
| $\overline{2}$ | 15             |                  |              | $14 \begin{array}{ c c c } \hline 3 & -12 \end{array}$ 5 |                | $-7$ | 3 <sup>7</sup> | 9              |
| $\mathfrak{Z}$ |                | $-9 -7$          |              | $-14$ 8 4                                                |                | $-2$ | 3 <sup>7</sup> | 2              |
| $\overline{4}$ | $-5$           |                  |              | 9 $-1$ 47 4                                              |                | 6    | $-2$           | 2              |
| 5              | $\mathfrak{Z}$ | $\boldsymbol{0}$ | $-3$         |                                                          | $2 \mid 3$     | $-2$ | $\mathbf{0}$   | $\overline{4}$ |
| 6              | 2              | $-3$             | 6            |                                                          | 3 <sup>7</sup> | 6    | 3 <sup>7</sup> | 6              |
| 7              | 5              |                  | $11 \quad 5$ | 6                                                        | $\overline{0}$ | 3    | 4              | $\overline{4}$ |

Figure 1: Set of image wavelet coefficients used by example. The numbers outside the box indicate the set of co-ordi Notational conventions:

- $S^k(i, j)$  under Point or Set denotes  $2^k \times 2^k$  set with  $(i, j)$  upper left corner co-ordinate.
- $(i, j)$ k under Control Lists denotes  $2^k \times 2^k$  set with  $(i, j)$  upper left corner co-ordinate.
- $(i, j)$  in LSP always a single point.

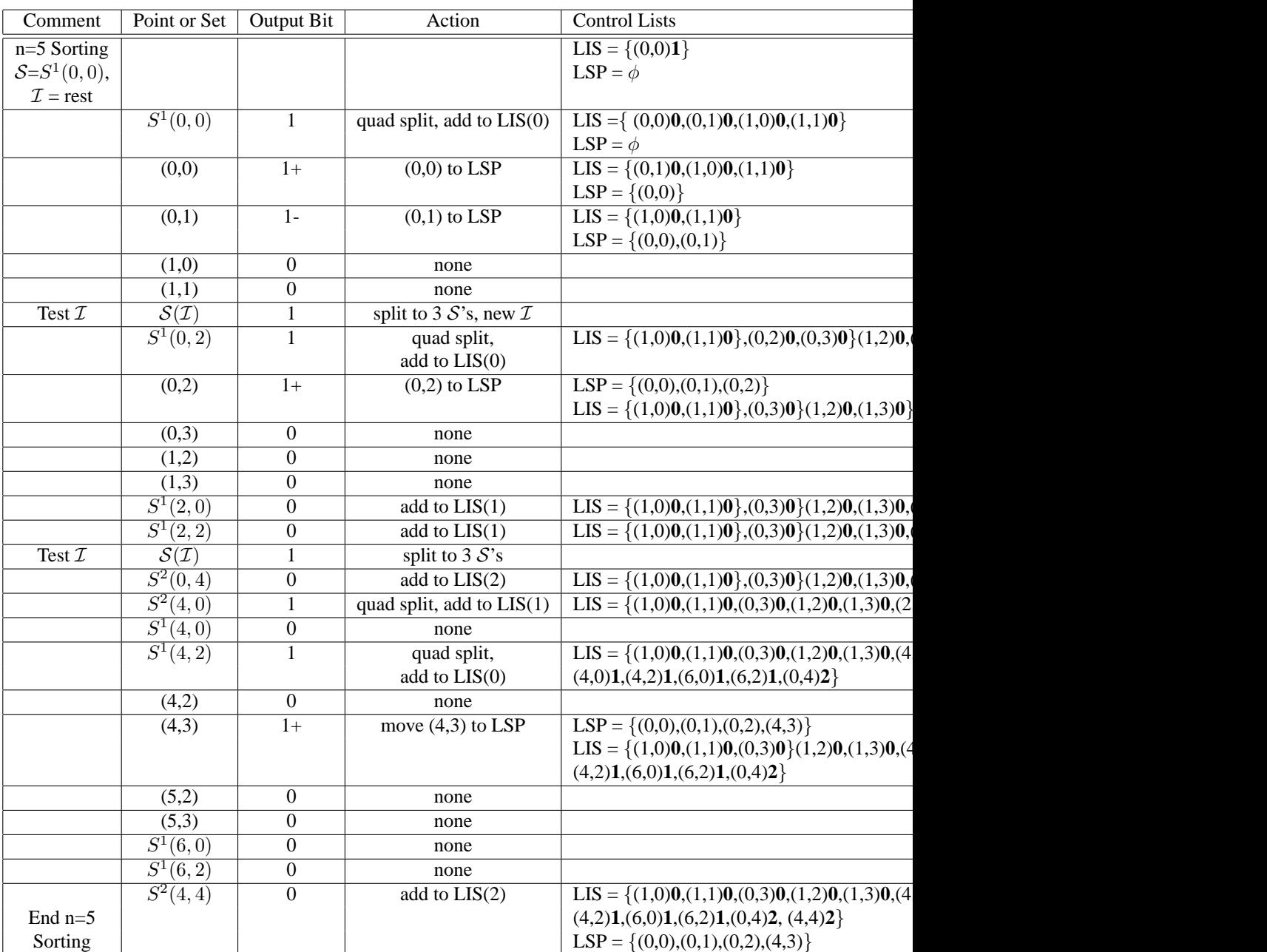

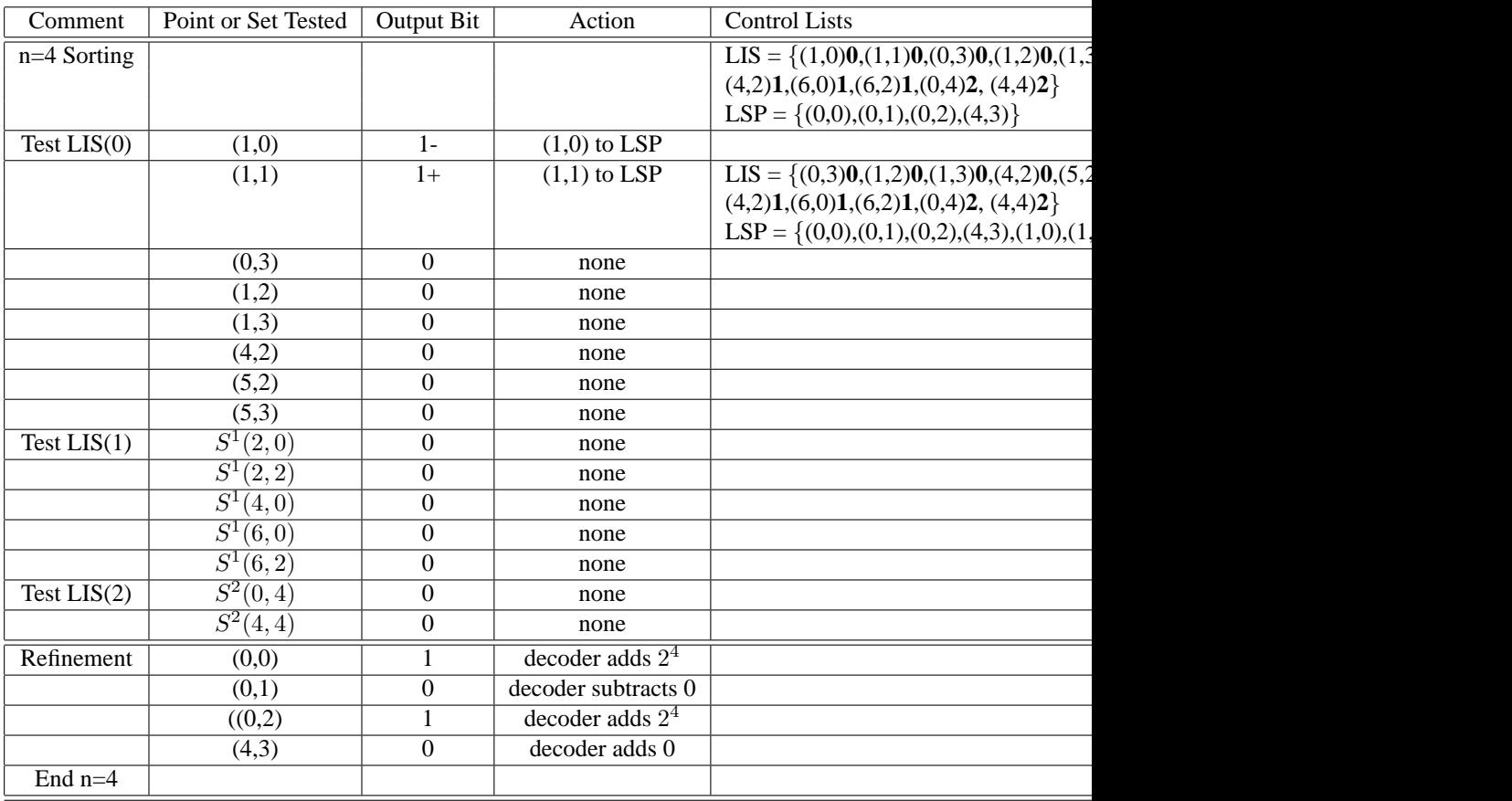